# 承認機能付き メール配信システム

大切な内容のメールを間違いなく送りたいという方にオススメする メール配信サービス。たとえば自治体から住民へ向けた地域情報の 配信や、企業やお店から会員様へ向けた限定情報の配信、学校・団 体などの連絡網として活用するなど、ご利用の目的に合わせて幅広 くお使いいただけます。

部署・グループ 確認依頼 承認 担当者 管理者 *<u>Alexandre De La De</u>* 

#### Powered by **INCRAVE**

## 確実に・高速に・大規模なメール配信を実現します

大規模メール配信にも安定した速度で確実にお届け出来るメール配信 システムです。責任者の承認無しでは送ることができない機能を備え ることで、確実なチェック体制のもとでメール配信が行えます。また、 各部署やグループ単位の管理で情報を配信することができ、受信者も 必要な情報を選択して受け取ることができるため、大切な情報を大規 模に配信する際に効果を発揮します。

## システム・サポート概要(自治体様導入例)

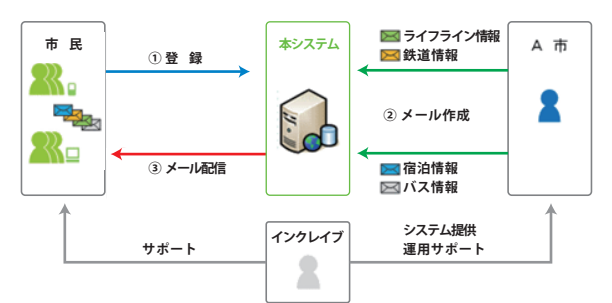

※上記は導入の一例です。システムやサポート範囲はご希望により変更となる 場合があります。

## 活用例

#### 企業・お店からの販促メール配信 販促媒体や店舗からメール会員を募り、新商品や セール情報などのお知らせを配信することに適し ています。シンプルなテキストメールで、モバイ m. × ル向けのリアルタイムな配信に活用できます。 団体などの登録者向け連絡網(学校・団体向け) 各種緊急用の連絡網として、また体育大会の結果  $\odot$ やイベントお知らせ用の配信など、生徒・保護者 Ě. に向けた学校情報を連絡する手段として活用する ことができます。

## イベント・生活情報の配信(自治体向け)

各種公共施設や商店街、市民センター主催のイベ ント情報のほか、交通情報、就職関連情報、税に 関する情報など、住民生活に便利な情報の配信に 役立てることができます。

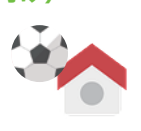

## 主な導入事例

導入頂いている自治体様の一例をご紹介いたします。※各導入先により、サービス仕様・機能は一部異なります。

様々な市民ニーズに対応した市政情報等を、パ ソコンや携帯電話へ電子メールで配信するサー ビスとして導入されています。主にごみ収集や 防災・健康・各種イベントなどの市民向け情報 を月間十数万通の規模で配信・運用されています。

[ 仙台市さま ウェブサイト ] http://www.city.sendai.jp/

仙台市 さま 南三陸町さま 柴田町 さま

自治体向けメール配信として住民向けの地域情 報を配信するほか、全国瞬時警報システム「J アラート」と連動し、国からの緊急情報を瞬時 に住民まで伝達するシステムとして運用されて います。

[ 南三陸町さま ウェブサイト ] http://www.town.minamisanriku.miyagi.jp/

ジェットインターネット株式会社(宮城県柴田 郡)管理のもと、住民向けの地域情報を配信す る目的で 2011 年より運用開始。「J アラート」 との連動で緊急情報の伝達にも効果を発揮して います。

[ ジェットインターネット株式会社さま ウェブサイト ] http://www.jet.ne.jp/ [ 柴田町さま ウェブサイト ] http://www.town.shibata.miyagi.jp/

# サービスの特徴

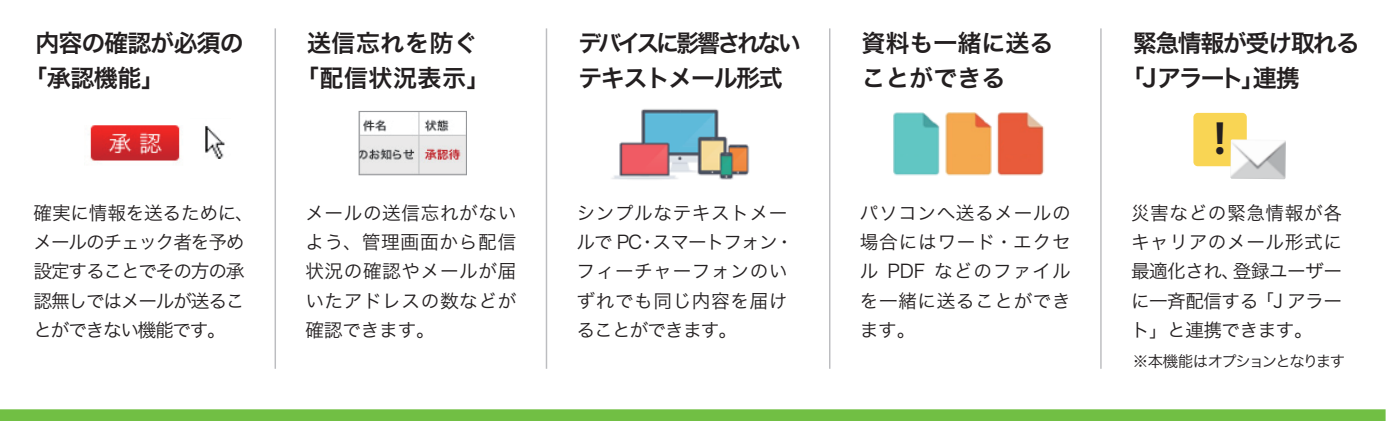

## 機能一覧

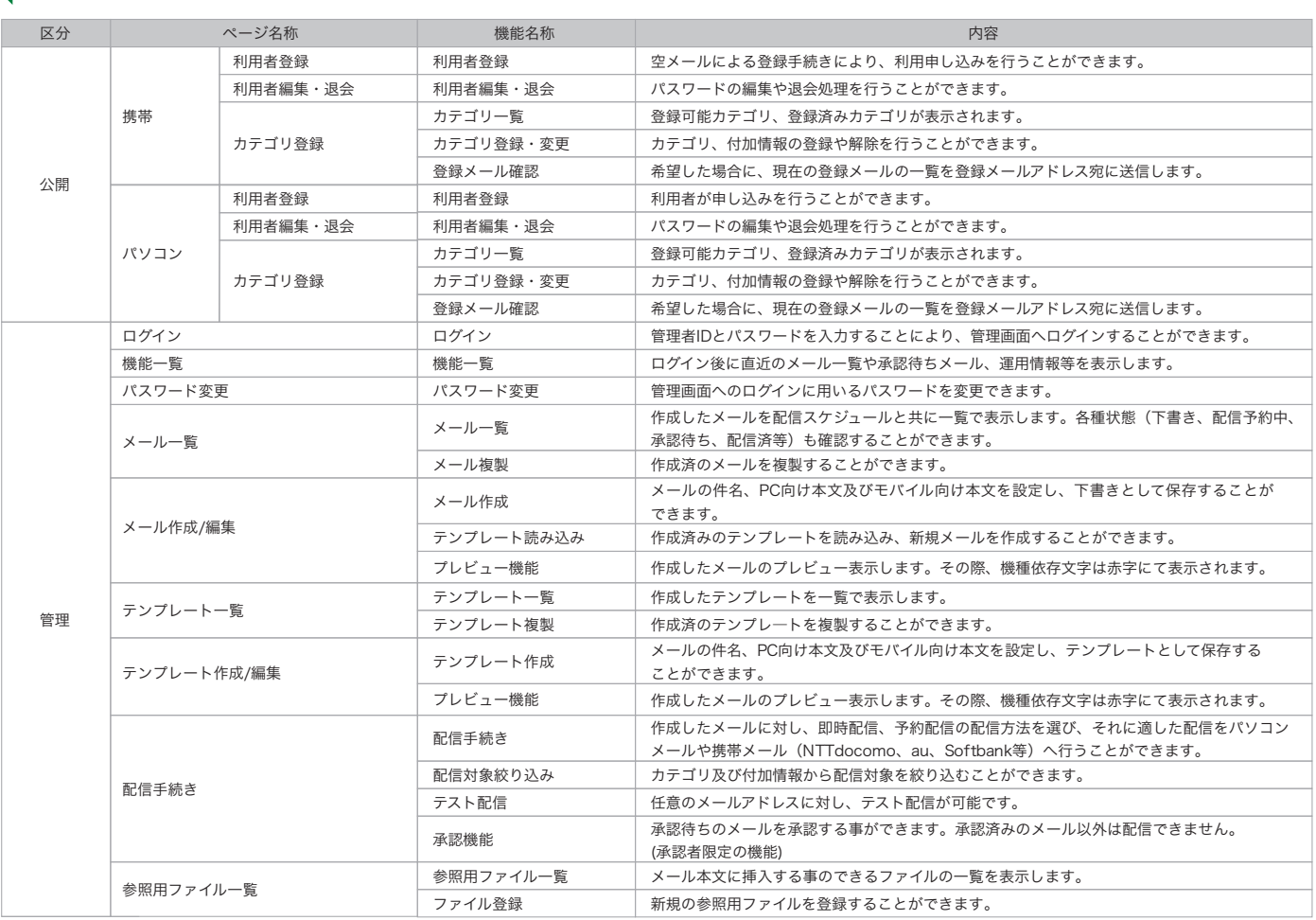

# 提供価格・提供までの流れについて

関連会社

### お客さまのご利用シーンや運用規模に応じた各種カスタマイズにも柔軟に 対応いたします。導入に関するご相談は別途お問い合わせください。

ご提供の価格につきましては、ご希望の用途や環境によって別途お見積りさせていただき ます。ご要望の内容に合わせて、柔軟に対応するようにいたします。ご要望などがござい ましたら、別途ご相談ください。 すい ジャング ディスク ディスク インディスク ディスク インディスク 導入方法につきましては、別途ご要望をお聞きし、策定

#### │ ご提供までの流れ ( 例 )│

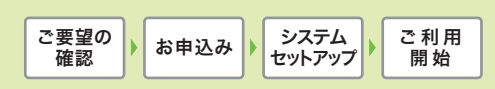

致します。

**INCRAVE** 

インクレイブ株式会社<br>仙台オフィス 宮城県仙台市青葉区大町 2-10-14 TAKAYU パークサイドビル 5 階<br>東京オフィス 東京都港区芝 2-3-9 芝イーストビル 7F

TEL 022-796-6101( 代 ) FAX 022-796-6102 TEL 03-5730-1090( 代 ) FAX 03-5730-1098

インクレイブ R&D 株式会社 http://www.incrave.co.jp 宮城県仙台市青葉区大町 2-10-14 TAKAYU パークサイドビル 5 階

TEL 022-796-6100 FAX 022-796-6115